## **EECE.2160 Spring 2016: Exam 1 Flowchart for Question 3, part (a)**

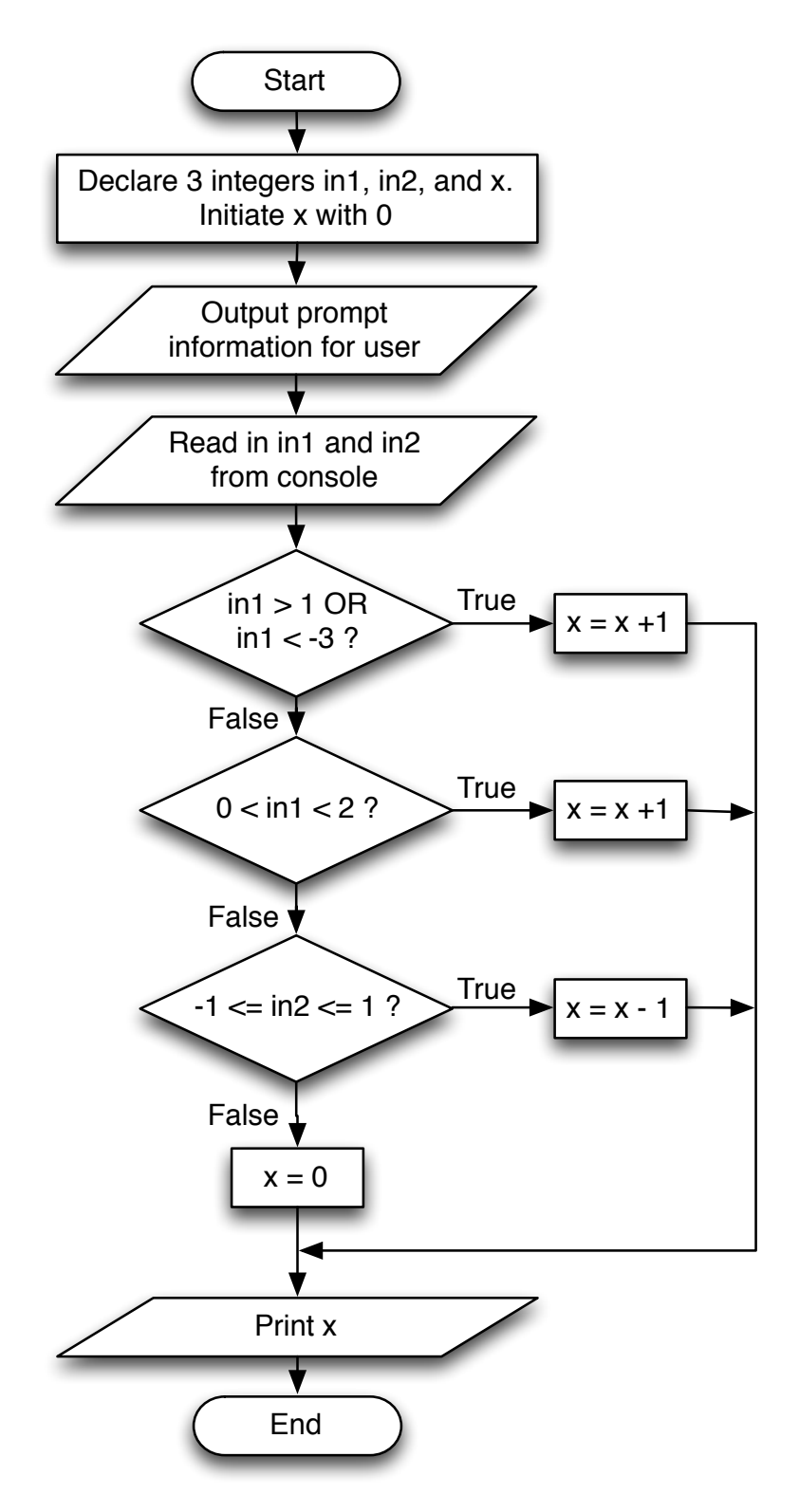